## HCC Bits & Bytes HoodCanal

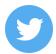

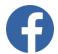

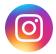

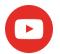

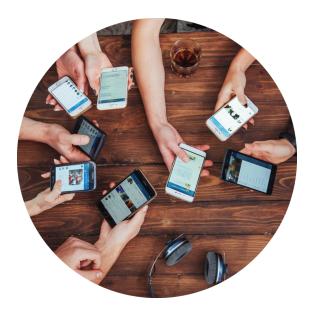

## Managing Your Wifi

It's Saturday evening and you have guests over that want to jump on your wifi. But what is that pesky wifi password? You try your email password, your Amazon password, and finally the dog's name- all to no avail. With wifi service from HCC, you would have been able to quickly look up or modify your password. HCC tech support, available 24/7, would have also been able to help you get those devices online.

If you already have wifi service from HCC then your network password may still be the default. Historically that password was a long string of letters and numbers. While this was great for keeping the network secure it was difficult for people to enter in to their touchscreen devices with virtual keyboards.

While it's still important to use a combination of upper and lowercase letters, numbers, and special characters you can now set your own custom password. To access wifi management you will need a billpay login. The username and password that you use to view and pay your HCC bill is also used for managing your wifi. If you don't have a billpay login- no worries. You can register online with your most recent HCC invoice number and the amount due from it. To get started click <a href="here">here</a> or view a tutorial on hcc.net <a href="here">here</a>. Make your Saturday nights stress free with managed wifi from HCC.

Etc...

HCC at EDC Membership Drive

Memorial Day Closures

Win a Fire Bundle

360.898.2481 • www.hcc.net

## Share this email:

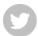

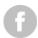

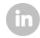

Manage your preferences | Opt out using TrueRemove<sup>™</sup>

Got this as a forward? Sign up to receive our future emails.

View this email online.

P.O. Box 249 Union, WA | 98592 US

This email was sent to .

To continue receiving our emails, add us to your address book.

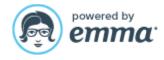